## Delta

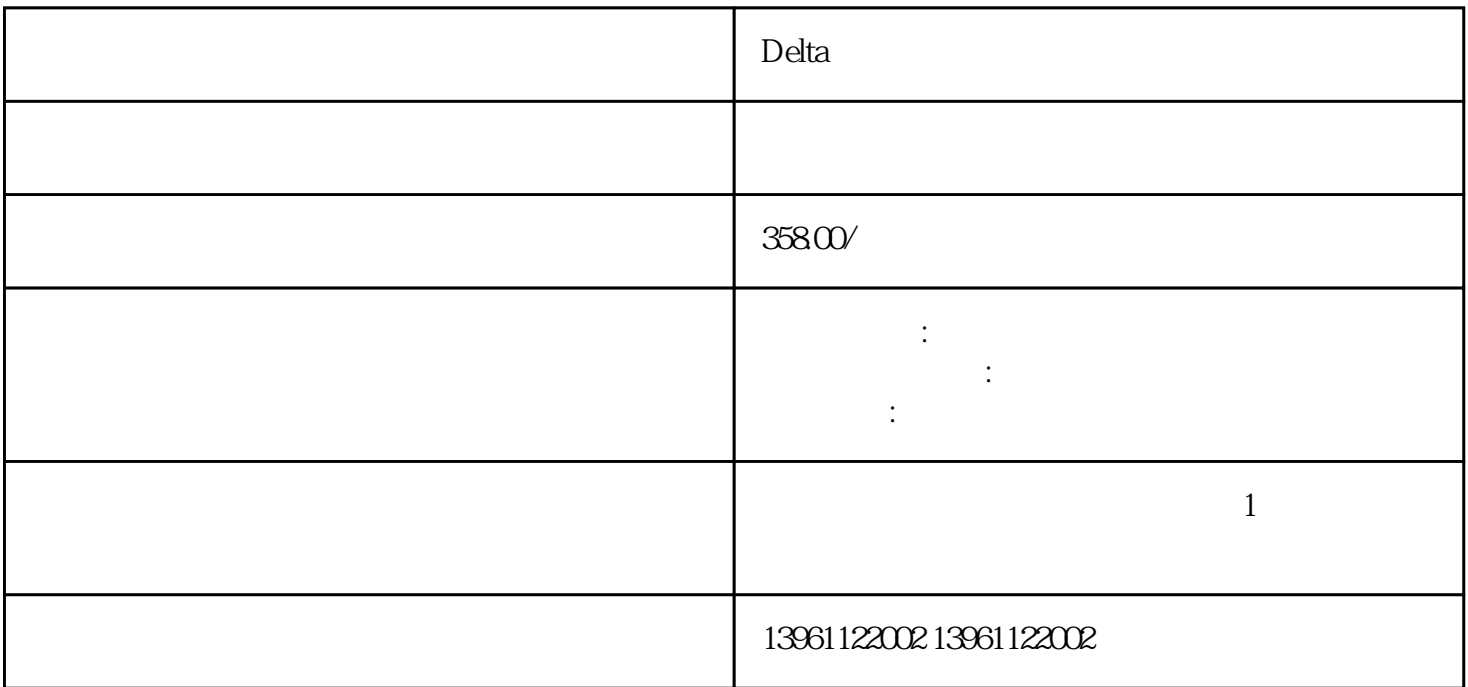

 $D$ elta $\sim$ 

Delta

声音);-电脑反复重启,伴随死机、花屏;-屏破损、碎裂;-显示屏有亮,摸出无反应;-开机后不能进 入windows画面或停在画面不动;-无法安装操作系统;-windows系统经常出现非法操作或出现各种出错

但是显示器显示无信号输入(黑屏);-按下开关键,主机无任何反应(指示灯不亮,听不到主机启动的

很慢,文件能看到但是打不开;-硬盘不能分区格式化;-显示器出现偏色、缺色以及花屏;-显示器只看 到一条横的亮线或纵向的两线,无图像;-打开显示器电源按钮后,显示器没有任何反应;-打开显示器

 $-$ e $-$ 

 $\chi$  oemetries  $\chi$ 

Delta

 $\Theta$ 

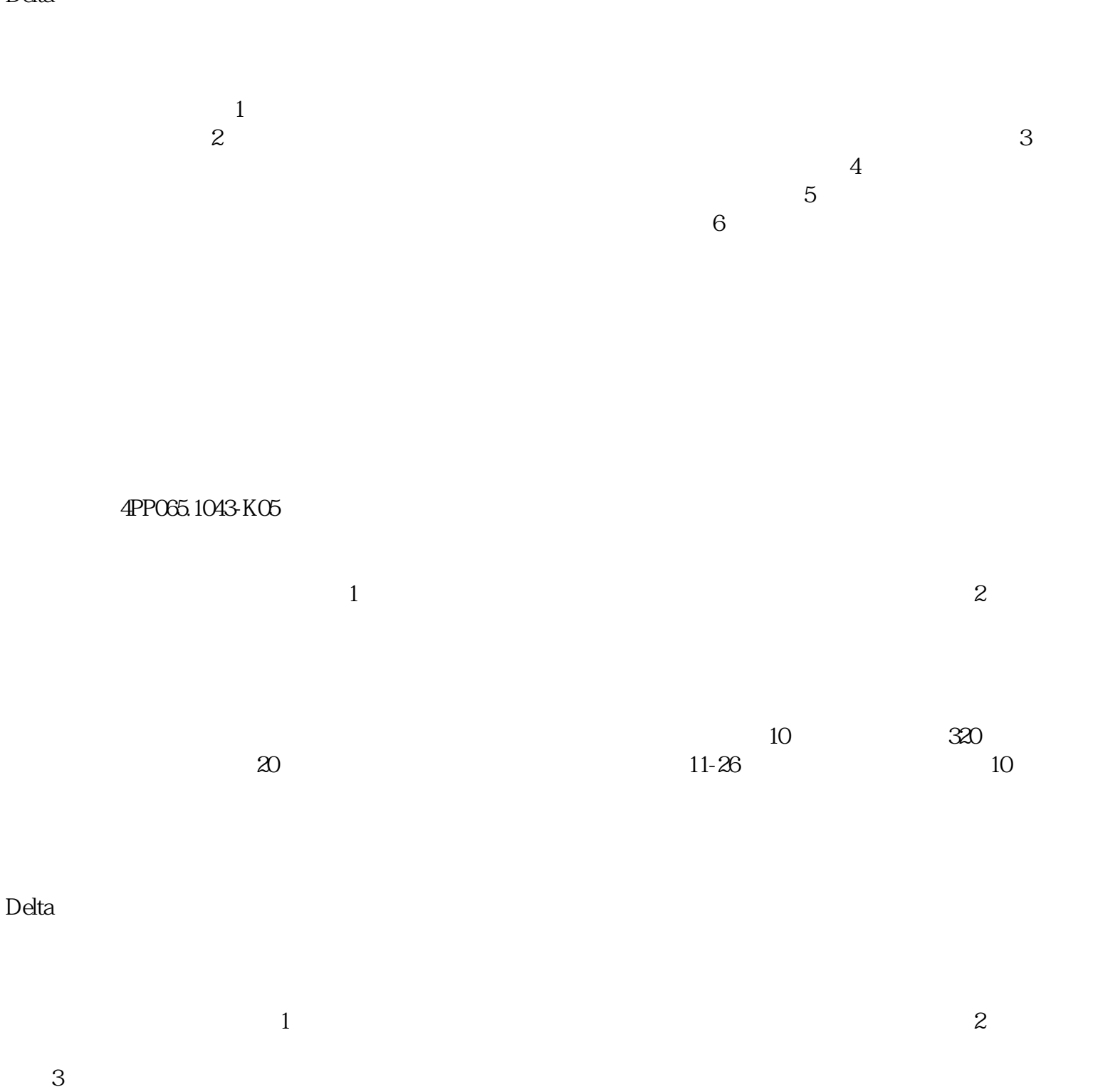

 $4\,$ 

Delta

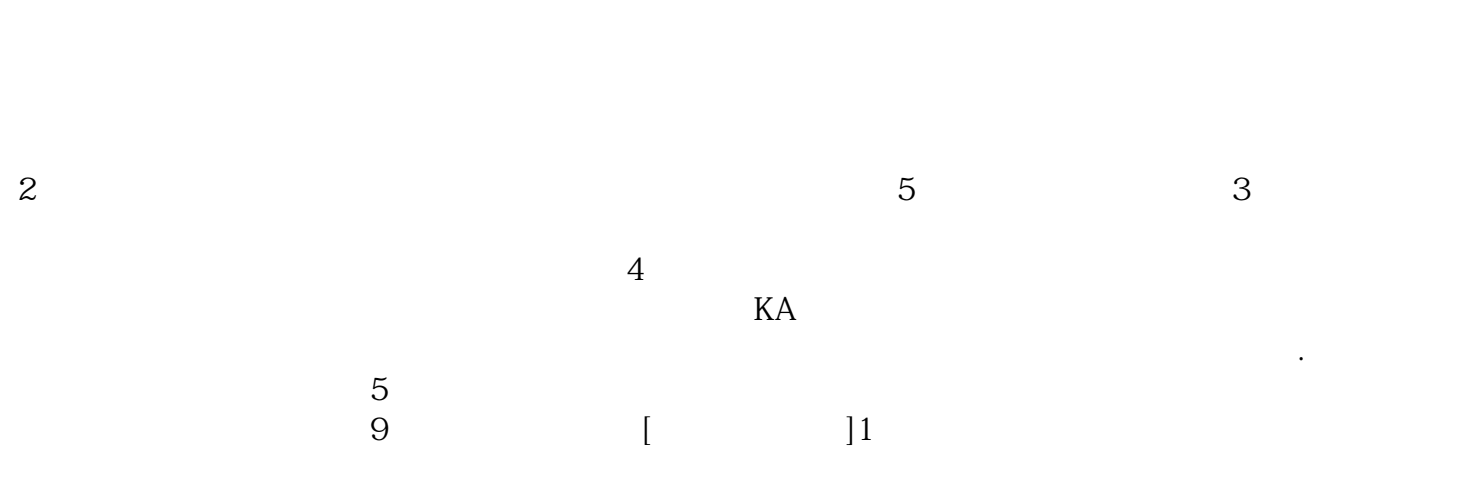

chumopqahgys